$\overline{a}$ 

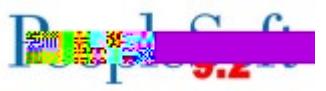

## **Release 5.46**

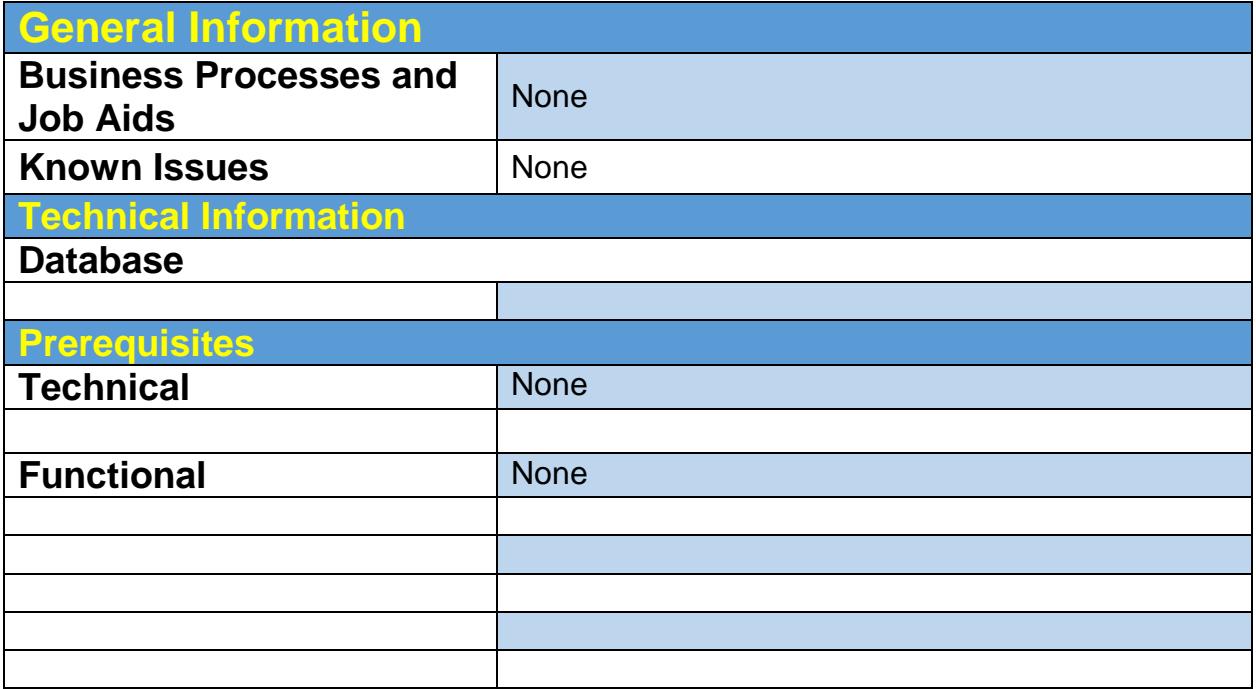

日本化安全公司 生命  $\overline{a}$ 

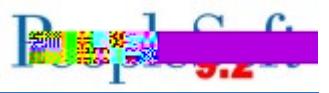

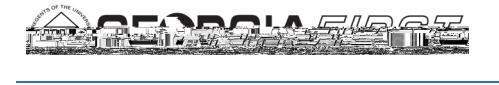

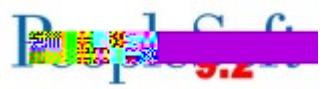

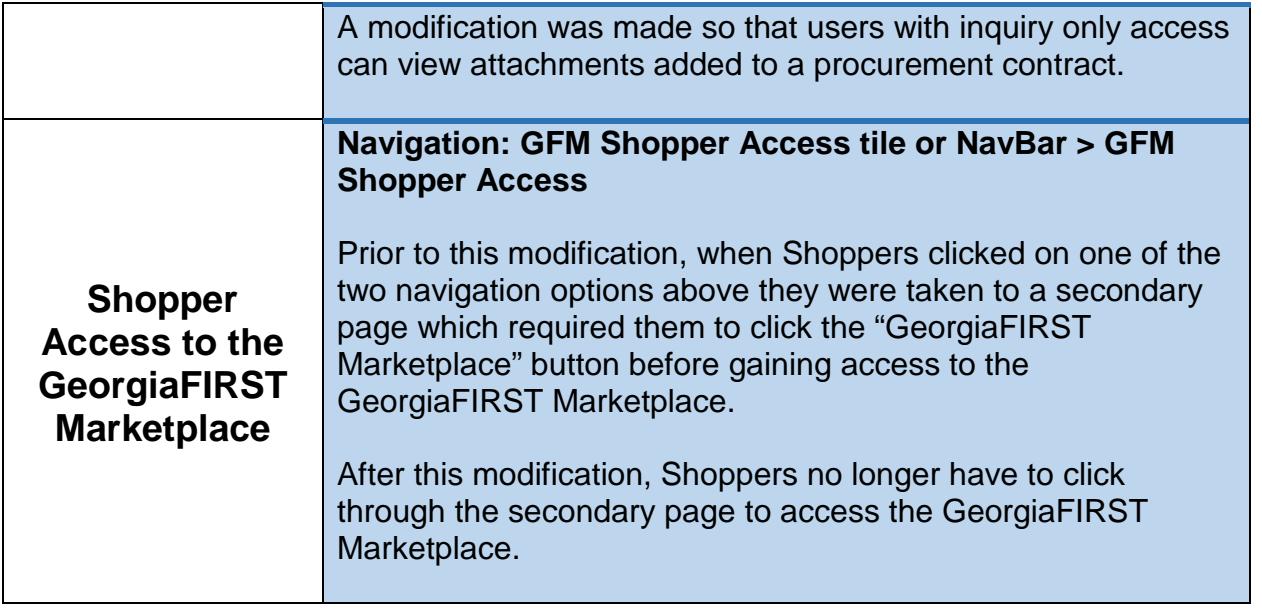

## **General Ledger (GL) Reports/Queries nVision Reports Navigation: Reporting Tools > PS/nVision > Define Report Request**  $\lceil nR[{\rm IB}(\cdot\text{ITG})\text{G}]$

 $\overline{a}$ 

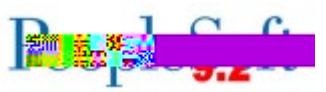

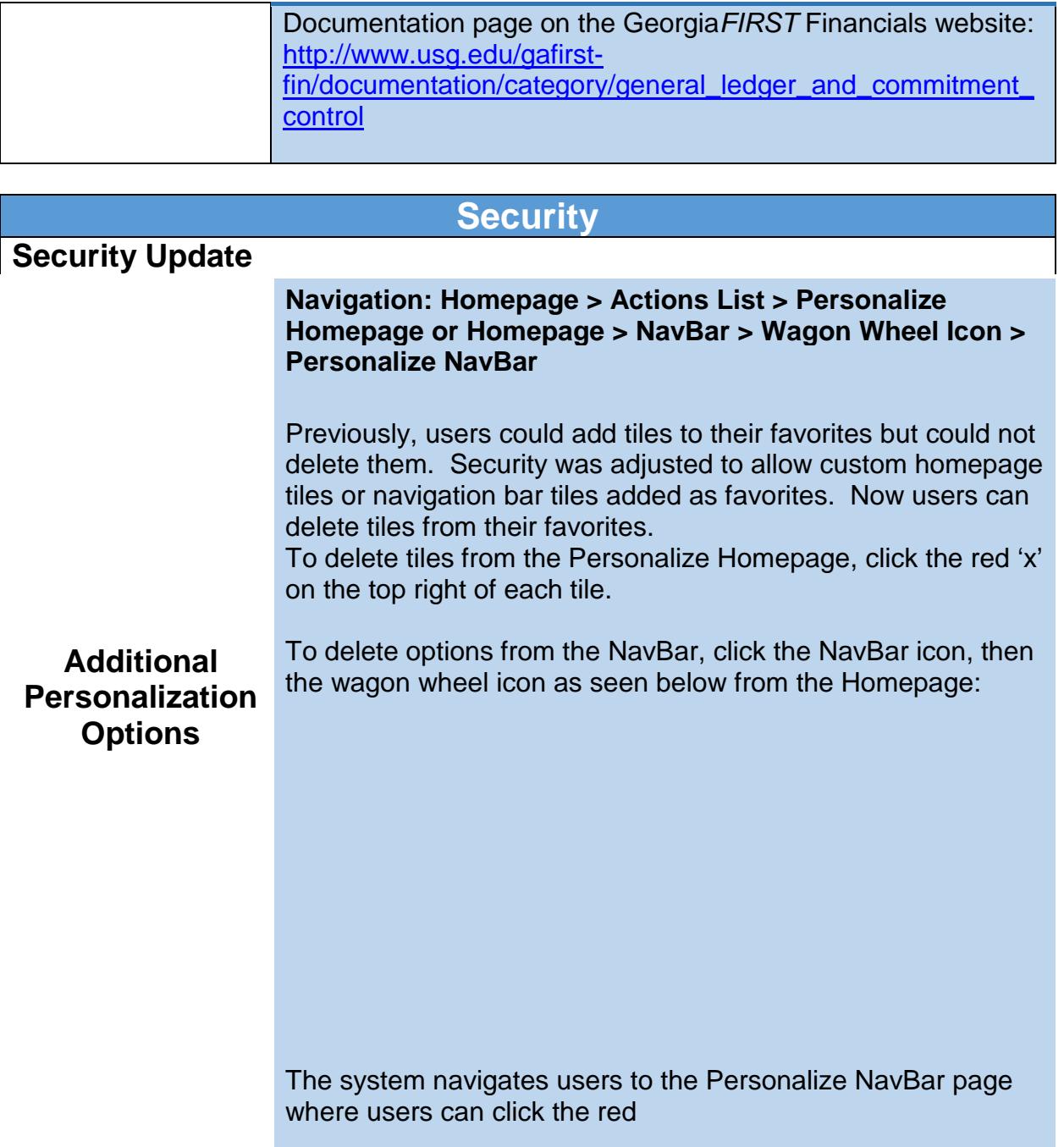

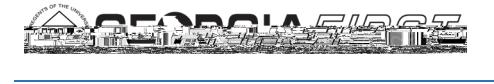

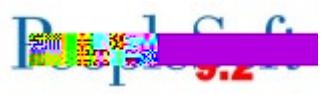

**More Information and Support**

For business impact issues, contact the ITS Helpdesk at helpdesk@usg.edu or